## Complémentaires Histogrammes Année scolaire 2020/2021

Nous disposons des données statistiques suivantes :

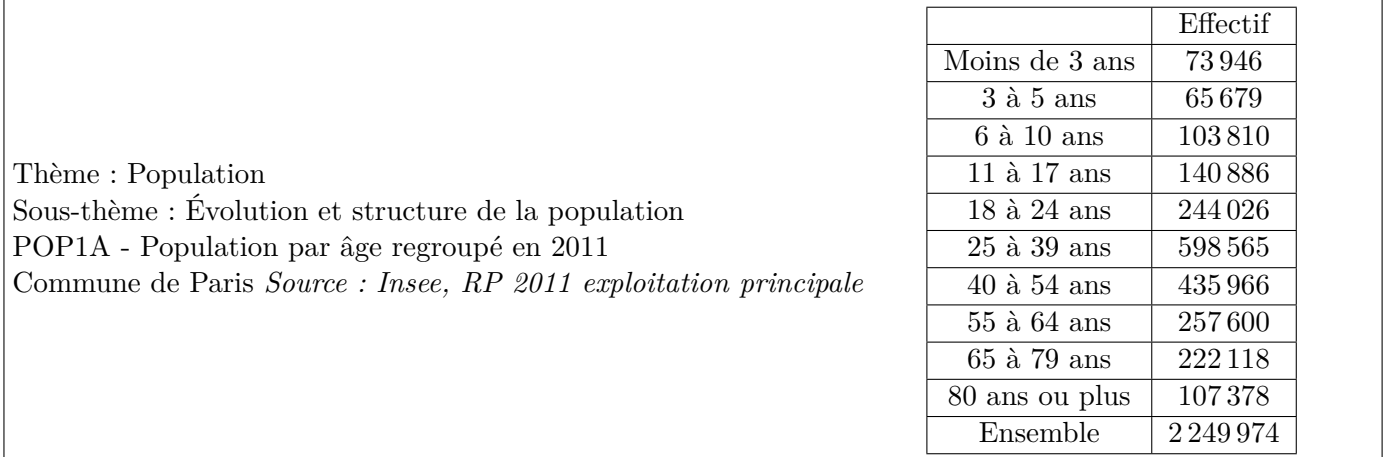

- 1. Décrivons cette série statistique :
	- population étudiée :
	- caractère étudié :
	- caractère qualitatif ou quantitatif :
	- Caractère discret ou continu :
- 2. Pour étudier cette série statistique, nous allons utiliser un tableur (fichier « population Paris » à télécharger)

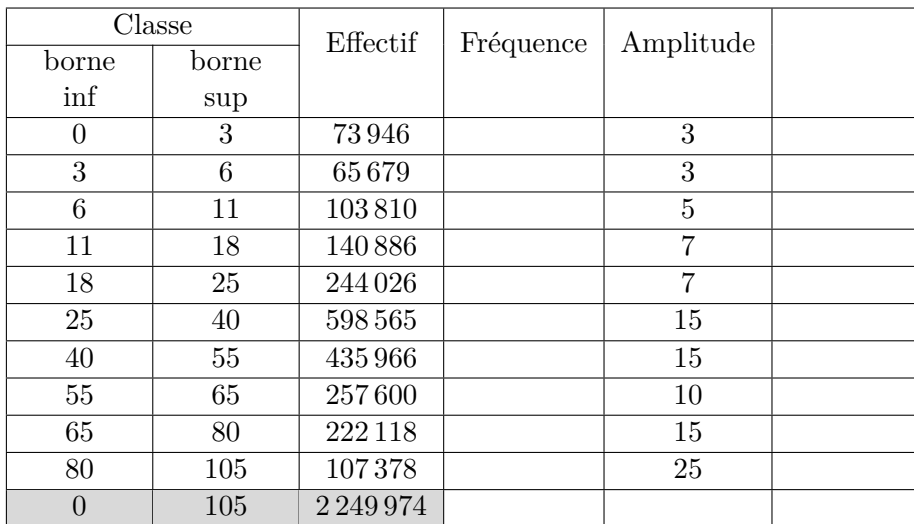

- (a) Quelle **formule** faut-il écrire dans la cellule C13 pour obtenir l'effectif total ?
- (b) Quelle formule faut-il écrire dans la cellule D2 pour pouvoir ensuite avoir toutes les valeurs de la colonne D en étendant cette formule vers le bas ?
- (c) Compléter la colonne D (arrondir au centième près)

Les classes [6; 11] et [80; 105] ont la même fréquence mais l'amplitude de la première est inférieure à celle de la seconde.

## **Faisons une analogie avec la géographie :**

D'après les dernières données Monaco avait 37 308 habitants (en 2016) et le Japon 126 477 000 (en 2020) (sources Institut Monégasque de la Statistique et des Études Économiques et Institut nationale d'études démographiques).

Bien sûr, les démographes diront que ces renseignements sont très largement insuffisants pour comparer la démographie des deux pays : il faut au minimum s'intéresser aux superficies de ces deux pays et calculer pour chacun la densité de population, c'est-à-dire le nombre d'habitants au kilomètre carré.

Avec une superficie de 2,02 km<sup>2</sup> pour Monaco et de 378 000 km<sup>2</sup> pour le Japon, les densités sont respectivement  $d_1 =$  hab/km<sup>2</sup> pour Monaco et  $d_2 =$  hab/km<sup>2</sup> pour le Japon.

Autrement dit, alors que la population de Monaco est la moins importante en taille, sa densité est plus importante que celle du Japon.

Ainsi, une représentation pertinente des populations de Monaco et du Japon doit rendre visible cette différence de densité.

De même dans notre exemple, il n'est pas pertinent de représenter de la même façon la fréquence égale à 0,05 de la tranche d'âge [6; 11[ et de la tranche d'âge [80; 105[.

Ces deux classes d'âge ont la même fréquence mais l'amplitude de la première classe est inférieure à celle de la seconde, on pressent que la densité de la première classe est supérieure à celle de la seconde. Par analogie avec la densité de population utilisée en géographie, on calculera le quotient de la fréquence d'une classe d'âge par l'amplitude de cette classe, et on parlera de densité de fréquence.

Dans notre exemple, la densité de fréquence pour la tranche d'âge [6; 11] est et la densité pour la tranche d'âge [80; 105[ est .

Comme perçue, la densité de fréquence de la première tranche d'âge est plus grande que la densité de fréquence de la seconde tranche d'âge.

Utilisons une **représentation graphique** rendant visible ce phénomène.

**Définition 1.** *Un histogramme de fréquences est un diagramme composé de rectangles collés dont les aires sont proportionnelles aux fréquences et dont les bases sont déterminées par les intervalles des classes.*

**Définition 2.** *Dans le cas d'une variable quantitative continue, on définit la densité de fréquence d<sup>i</sup> d'une classe de fréquence*  $f_i$  *et d'amplitude*  $a_i$  *par* :  $d_i = \frac{f_i}{f_i}$  $rac{J\,i}{a_i}$ .

*Rappel :* L'amplitude  $a_i$  de la classe  $[x_i; x_{i+1}]$  est le nombre  $a_i = x_{i+1} - x_i$ .

3. (*Niveau \*\**) Montrer que, dans un histogramme de fréquences, les hauteurs des rectangles sont proportionnelles à la densité.

4. Compléter l'histogramme ci-dessous (vous pourrez ajouter une colonne au tableau pour les calculs) :

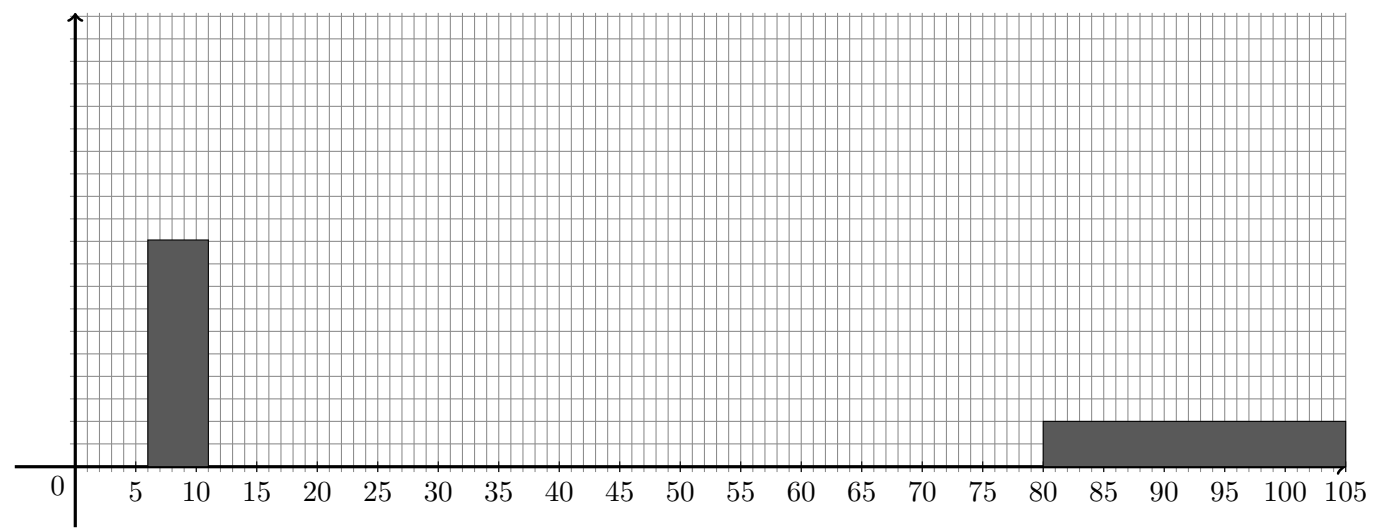

- 5. Que représente l'axe des ordonnées ?
- 6. Les rectangles représentant les classes [6; 11[ et [11; 18[ ont presque la même hauteur, que peut-on en déduire ?
- 7. Dans quelle tranche d'âge la densité est-elle la plus importante ? justifier à l'aide de vos connaissances en géographie.

- 8. Dans un histogramme, si un rectangle est plus haut qu'un autre, peut-on affirmer que la fréquence associée est la plus grande ?
- 9. Tracer les histogrammes représentant la population du Haut-Rhin (*niveau \*\**) puis celle de Paris en janvier 2021 (*niveau \*\*\**) (tableur accessible sur moodle)

## <span id="page-3-0"></span>*Exercice à rendre* **Tirage aléatoire**

On souhaite simuler le tirage aléatoire d'un nombre réel compris entre 0 et 12 ; et représenter les résultats pas un histogramme.

- 1. Sur tableur la formule =ALEA() génère un nombre compris entre 0 et 1. Quelle formule va générer un nombre aléatoire compris entre 0 et 12 ?
- 2. Générer des nombres aléatoires compris entre 0 et 12(12 exclu) sur la plage A1 :A20 d'une feuille de tableur.
- 3. Copier les valeurs générée sur la plage B1 :B20 pour les figer (collage valeurs).

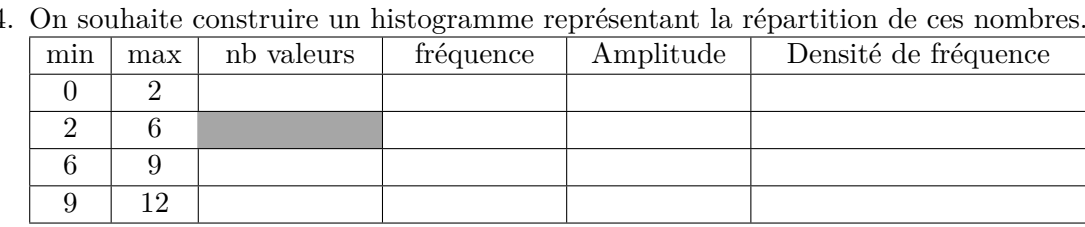

- (a) Expliquer pourquoi la formule :  $=NBS(1:820; <**0")-NB.SI(B1:820; <**2")****$  permet de complé-
- (b) Compéter l'ensemble du tableau.

ter la case grisée.

(c) Construire l'histogramme correspondant.

*Déposer le tableau excel utilisé et une photo de votre histogramme sur moodle*

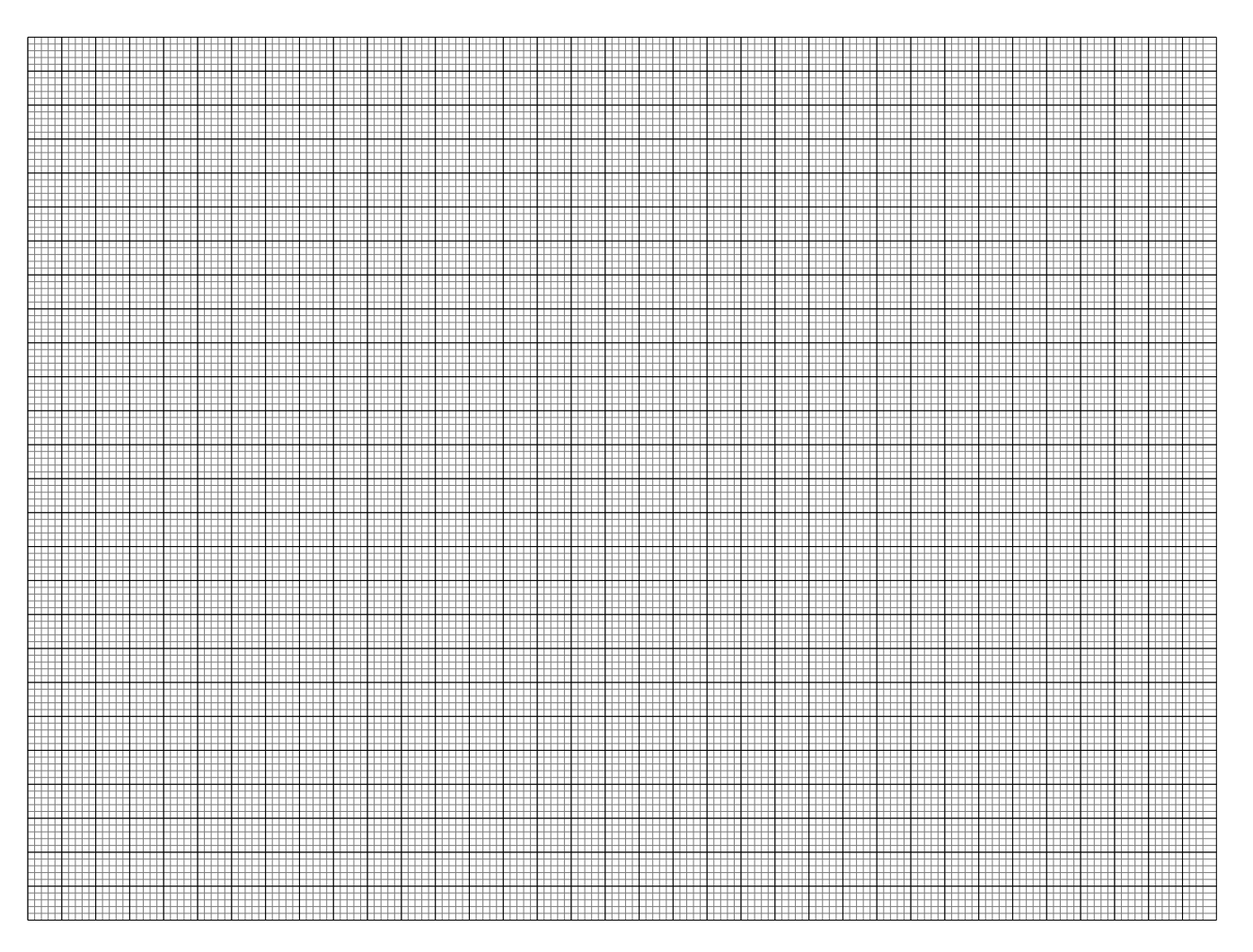